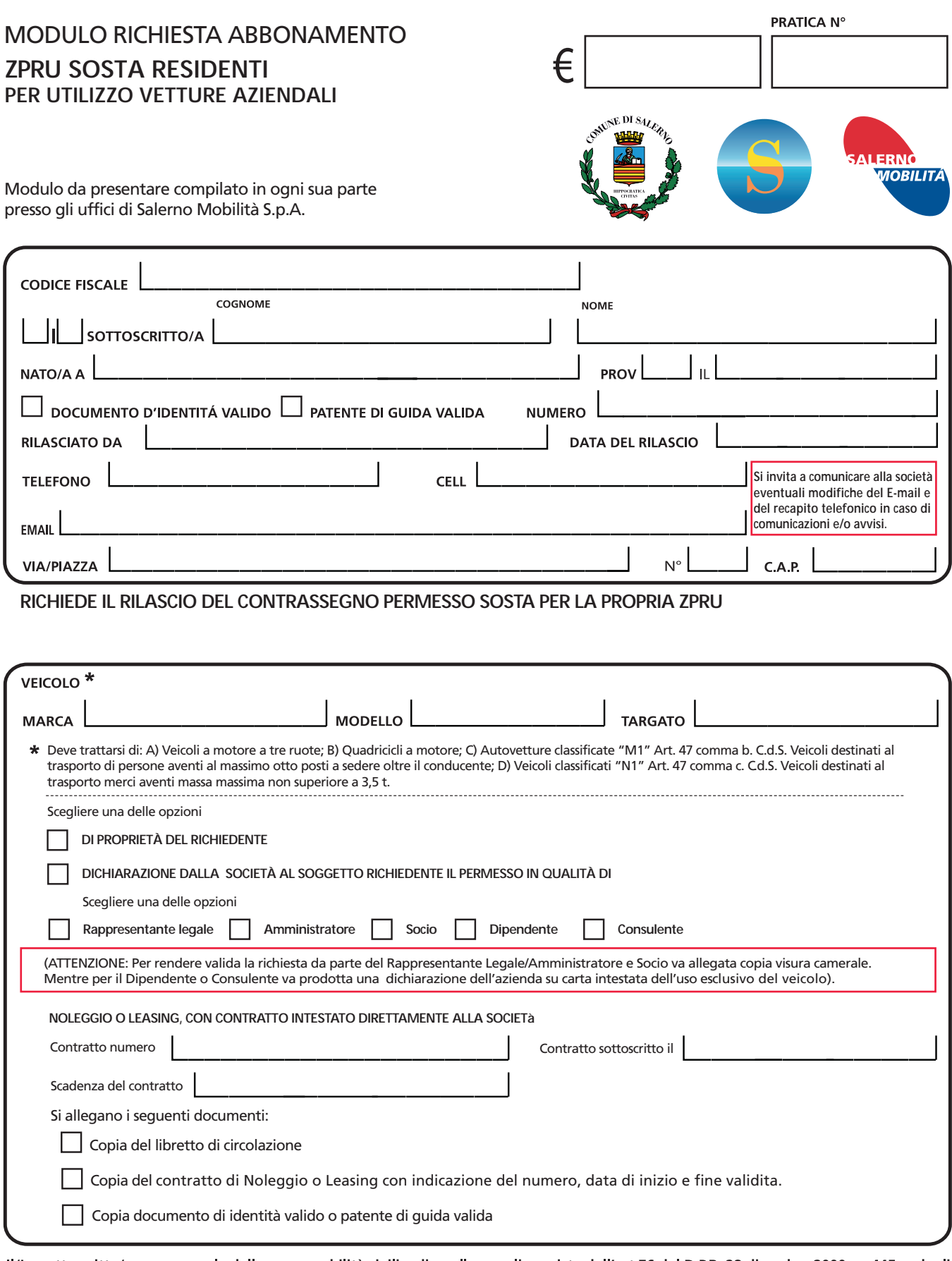

Il/La sottoscritto/a, consapevole delle responsabilità civili e di quelle penali previste dall'art.76 del D.P.R. 28 dicembre 2000, n. 445 e dagli artt. 494 e 496 c.p. in caso di attestazioni o dichiarazioni false o mendaci, conferma che tutto quanto sopra dichiarato corrisponde a verità. Il/La sottoscritto/a si impegna altresì a comunicare immediatamente a Salerno Mobilità S.p.A. ogni variazione del contenuto di quanto dichiarato.

Salerno, lí

**(Compilare in ogni sua parte in stampatello)**

(Compilare in ogni sua parte in stampatello)

Firma -

**Dichiaro, altresì, di aver preso visione dell'informativa sul trattamento dati personali, art. 13 Regolamento (UE) n. 679/2016, comunicati alla Salerno Mobilità S.p.A. ai fini del rilascio dell'autorizzazione alla sosta. Per maggiori informazioni, è possibile c onsultare l'informativa com pleta pubblicata sul sito web aziendale alla pagina Privacy.**

Salerno, lí

## Firma -

**Per ogni ulteriore informazione contattare lo 089 276 9111 o scrivere a protocollo@salernomobilita.it**.